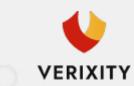

## **Hello Ray Carrano!**

Project: BrokerDox – Web Portal.

Estimate for your Project: Update the "Referral" to "Other" Transaction Type in Comr [BRDOX-218].

In section: Brokerage Commission and Fees by Transaction Type change "Referral" to "Other" (screen attached);

Incorporate an extra 4 roles: Buyer, Seller, Tenant, and Landlord into both dropdown menus. I same role cannot be simultaneously selected in both dropdowns. (see screenshot)

Update the text : Referral Transaction Template to Other Transaction Template (see screenshot)

\_\_\_

in Edit Transaction, make sure that the "transaction type" is updated to "Other"

| Website Development - Backend   | 4h / \$45   |
|---------------------------------|-------------|
| Website Development - Front end | 4h / \$45   |
| Testing                         | 8h / \$45   |
|                                 |             |
| Risks                           | 10%         |
| Total with Diaka                | 40h / \$700 |
| Total with Risks                | ion/\$/92   |

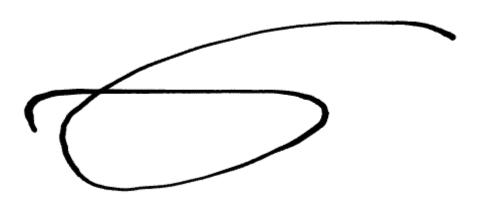

Date: November 3, 2023

www.verixity.com